1. Kérjük, látogassa meg a [jelentkezes.reformatus.hu](http://jelentkezes.reformatus.hu/) weblapot, majd kattintson az "új fiók **regisztrációjához". Figyelem! Egy e-mail címmel és egy regisztrációval csak egyetlen ember regisztrálhat, minden résztvevőnek külön felhasználói fiókot kell létrehoznia.**

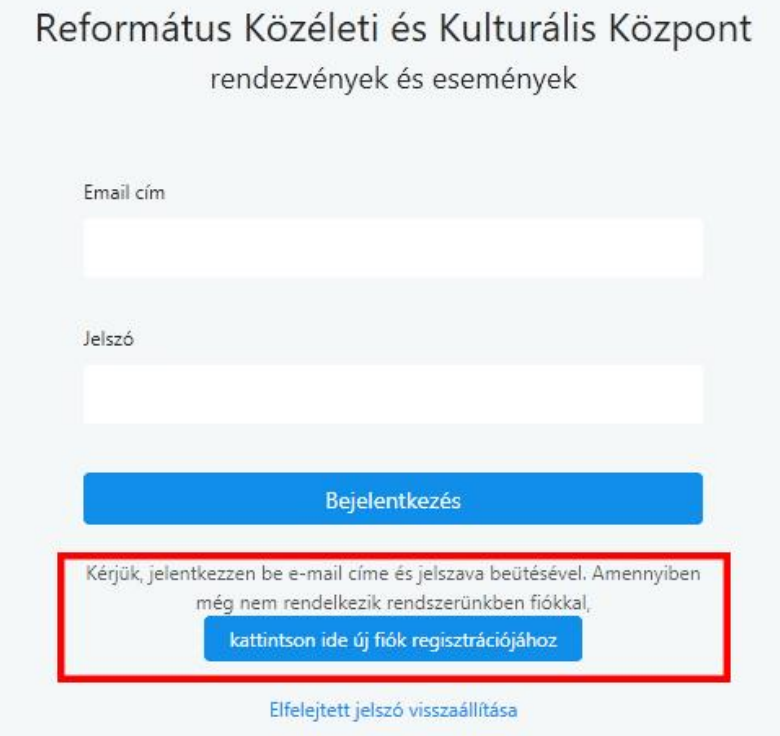

**2. Kérjük, adjon meg egy érvényes e-mail címet és jelszót majd kattintson a regisztráció gombra.**

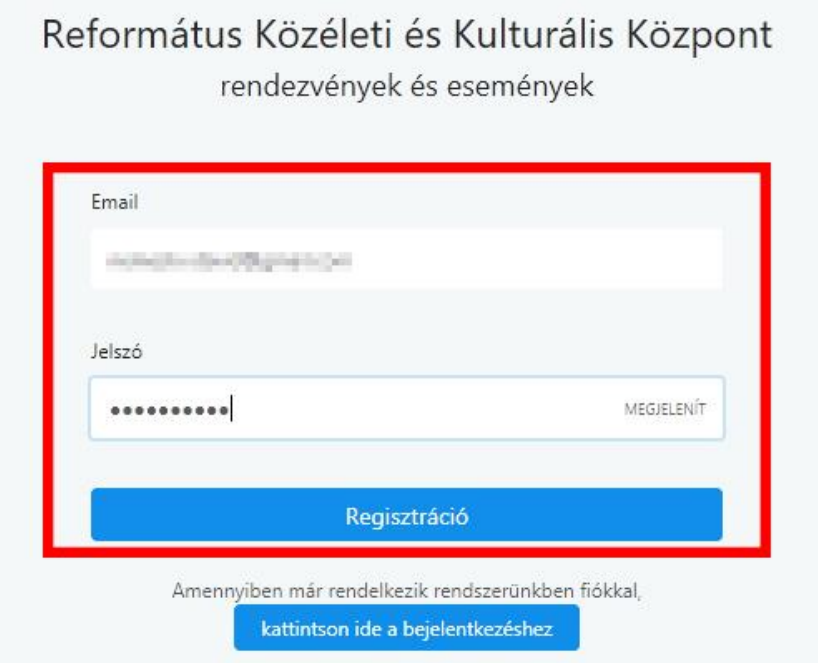

### 3. Válassza ki a programot, melyre jelentkezni szeretne, majd nyomjon az adatlap gombra.

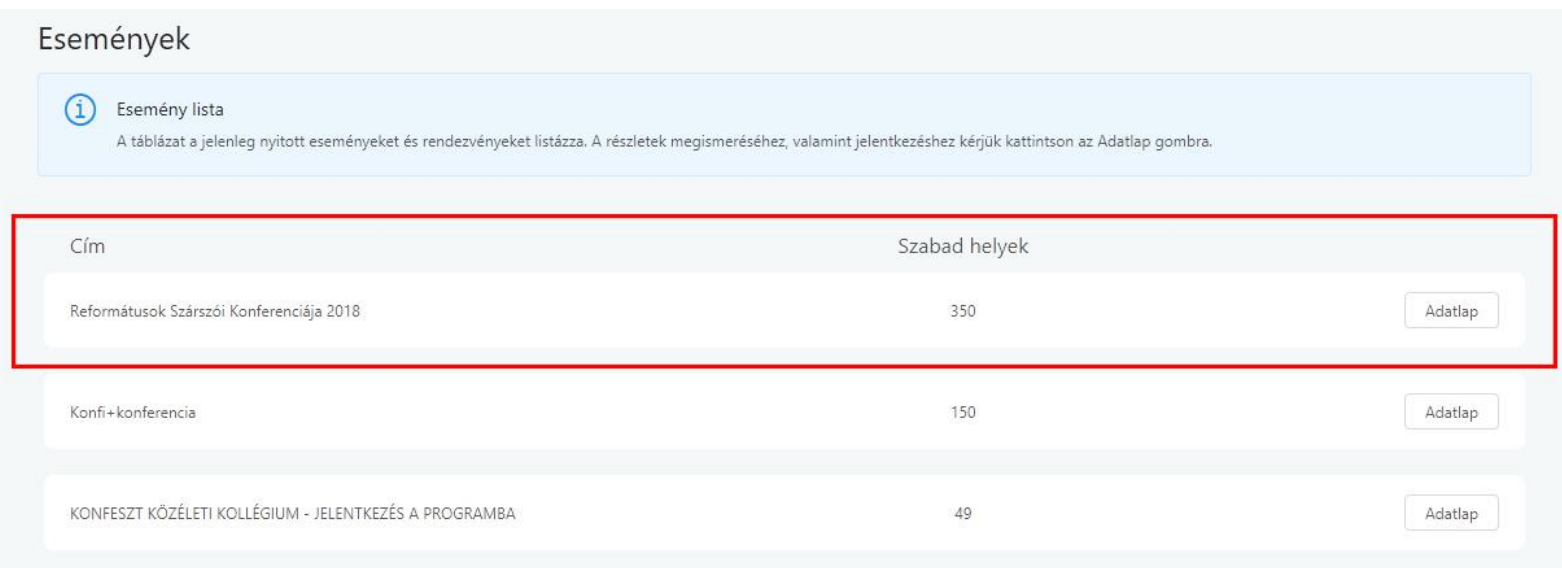

#### 4. Az információk átolvasása után kattintson a jelentkezés gombra.

#### Egyéb tudnivalók

## HOZZÁJÁRULÓ NYILATKOZAT

személyes adatok megismeréséhez és kezeléséhez

Tudomásul veszem, és hozzájárulok hogy a Magyarországi Református Egyház által meghirdetett

Reformátusok Szárszói Konferenciája (2018.08.23.-2018.08.26.)

résztvevőjeként személyes adataimat a Magyarországi Református Egyház kezelje, azinformációs önrendelkezési jogról és az információszabadságról szóló 2011. évi CXII. törvény 5. § (1) bekezdés a) pontja alapján.

Az adatkezelés célja és feltételei: Az adatkezelés a konferencia idótartam alatt a szállásadó, illetve a szervezett programokon való részvétel regisztrálása/nyilvántartása céljából szükséges. Amennyiben a hírlevél küldéséhez hozzájárul, nevét és e-mail címét az Önnel való kapcsolattartás céljából a Magyarországi Református Egyház kezeli. A konferenciáról élő, interneten is megjelenő videófelvétel, valamint fényképfelvétel készül, amelyet az egyházi média felhasznál, nyilvánosságra hoz.

Az adatok megismerhetősége: A résztvevők adatait -a konferencián készülő kép és videófelvételek kivételével - kizárólag a konferencia szervezője, illetve a szállásadó ismerheti meg. A résztvevőnek joga van ahhoz, hogy a róla szóló adatokhoz hozzáférjen, és utóbb azok helyesbítését és törlését kérje a konferencia szervezőjétől, az élő adásban sugárzott felvételket kivéve ahol ez nem lehetséges. Az adatkezelés időtartama: Amennyiben nem járul hozzá, hogy az Ön számára hírlevelet küldjünk, a személyes adatkezelés a konferencia végéig történik, és az adatokat legkésőbb tizenöt napon belül töröljük. Ha hozzájárul, akkor nevét és e-mail címét a Magyarországi Református Egyház a hozzájárulásának visszavonásáig kezeli. Az idegenforgalmi adóval kapcsolatos jogszabályi előírások miatt a szállásadó az adózáshoz szükséges adatokat az adójogi kötelezettségek elévülésig kezeli, ezek törlésére korábban nem kerülhet sor.

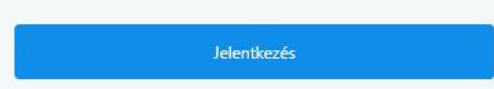

# **5. Töltsön ki minden adatot, majd kattintson a jelentkezés véglegesítése gombra.**

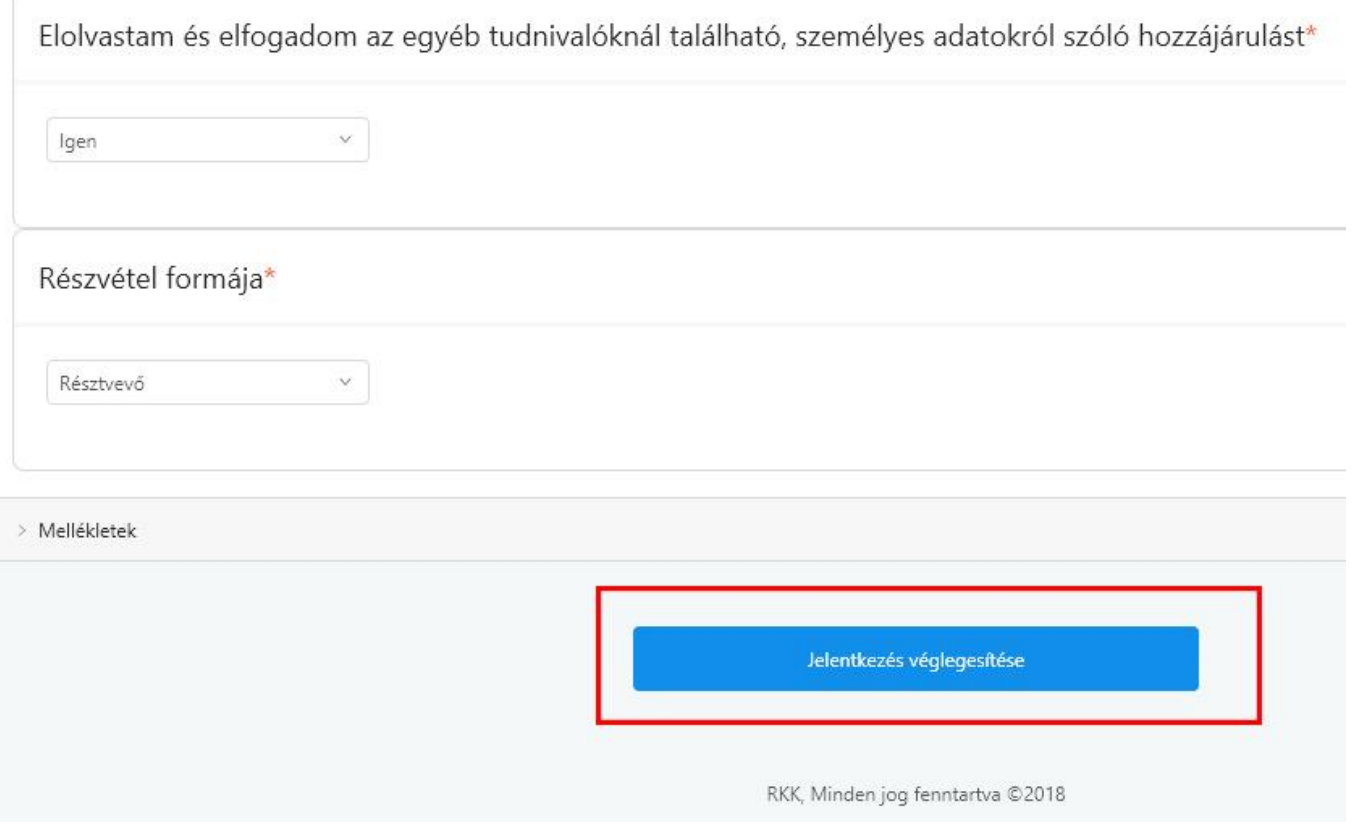

**Ha megjelenik a zöld pipa, a jelentkezés sikeres volt.**

**Figyelem! Egy e-mail címmel és egy regisztrációval csak egyetlen ember regisztrálhat, minden résztvevőnek külön felhasználói fiókot kell létrehoznia.**